A figura abaixo mostra o diagrama de blocos de um amplificador linear operando em *f* 3.5GHz. Sabe-se que o *input matching network* é uma rede L reativa e o *output matching network* é uma *microstrip* de comprimento *d* com um *stub* série (cabo coaxial) curto-circuitado.

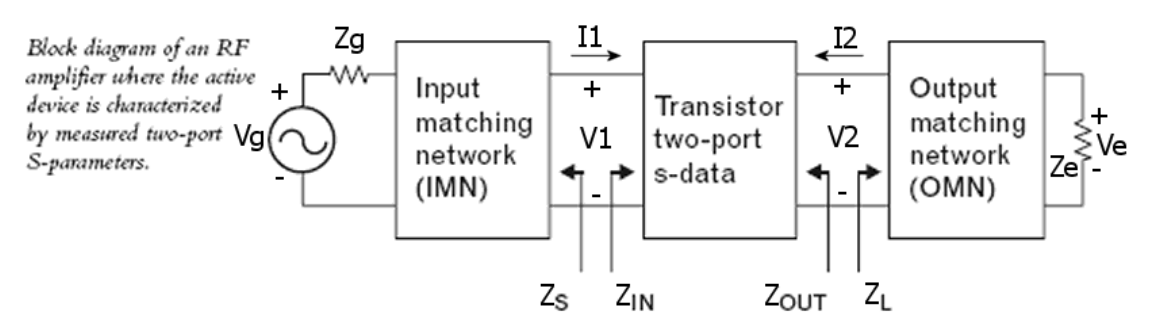

O elemento ativo do amplificador é um transistor cujo conjunto de parâmetros S medidos em  $f = 3.5$ GHz são:

- $s11 := 0.1 \cdot e^{j \cdot 110 \cdot deg}$
- $s21 := 5.2 \cdot e^{j \cdot 35 \cdot deg}$
- $s12 := 0.05 \cdot e^{-j \cdot 40 \cdot deg}$

 $s22 := 0.15 \cdot e^{-j \cdot 155 \cdot deg}$ 

Sabendo que Zg=50 $\Omega$ , Ze=50 $\Omega$  e que o circuito opera sob máxima transferência de potência (*conjugate matching*) em todas as interfaces entre cada par de blocos, pede-se:

- a) Determine os parâmetros Z do transistor.
- b) Determine  $Z_s$  e  $Z_{IN}$  (vide figura).
- c) Determine  $Z_{OUT}$  e  $Z_L$  (vide figura).
- d) Determine o *Amplifier Gain* Go=|V2/V1| em dB.
- e) Desenhe o diagrama esquemático e determine os valores dos componentes do *input matching network*.
- f) Desenhe o *layout* e determine as dimensões dos componentes do *output matching network*.
- g) Determine o *Overall Transducer Gain* Gt=|Ve/Vg| em dB.
- h) Usando a *Rollet's Condition* (equação 6.31 Cap V apostila) verifique se este amplificador é susceptível de entrar em algum estado de oscilação espúrio.
- i) A partir do valor do parâmetro de estabilidade µ (equação 6.33 Cap V notas de aula), confirme o resultado obtido em h) – isto é, determine se este amplificador é incondicionalmente estável.

# Solução:

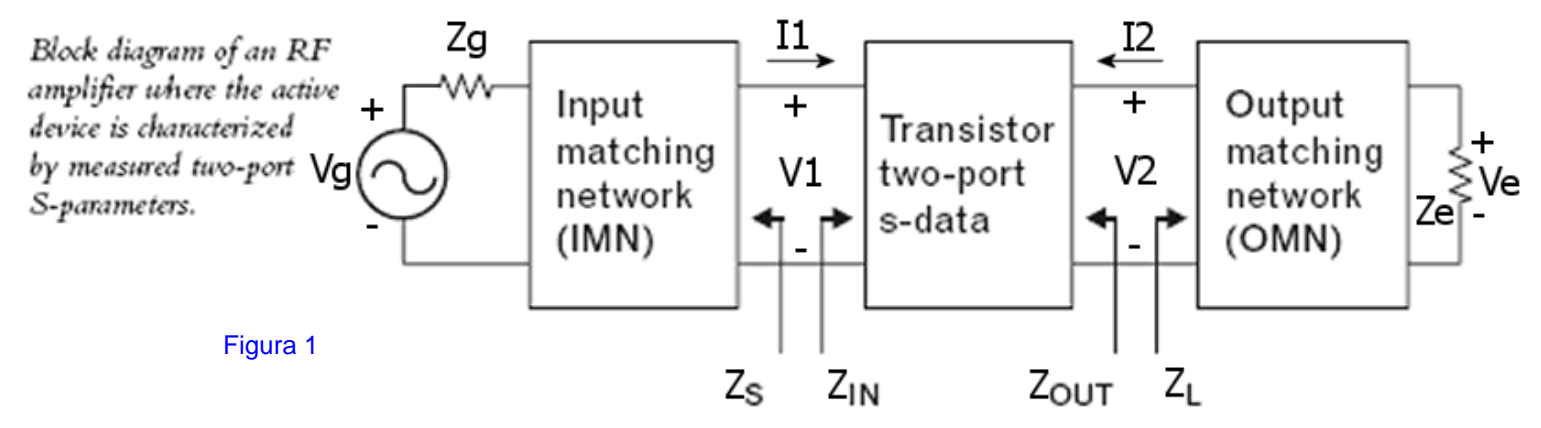

São dados:

 $s11 := 0.1 \cdot e^{j \cdot 110 \cdot deg}$ 

 $s21 := 5.2 \cdot e^{j \cdot 35 \cdot deg}$ 

 $s12 := 0.05 \cdot e^{-j \cdot 40 \cdot deg}$ 

 $s22 := 0.15 \cdot e^{-j \cdot 155 \cdot deg}$ 

 $Zg = 50 \cdot \Omega$   $Ze := 50 \cdot \Omega$   $f := 3.5 \cdot \text{GHz}$   $\lambda := \frac{c}{a}$ f :=  $\frac{2}{3}$   $\lambda = 0.086$  m

Zo := 50 Ω (impedância característica do *vector analyzer* que mediu os parâmetros *S*)

#### **a) Parâmetros Z do transistor:**

Convertendo os parâmetros S para parâmetros Z temos (ver apostila Tabela 4.2 ):

$$
z11 := Zo \cdot \frac{(1 + s11) \cdot (1 - s22) + s12 \cdot s21}{(1 - s11) \cdot (1 - s22) - s12 \cdot s21}
$$
  
\n
$$
z12 := \frac{2 \cdot Zo \cdot s12}{(1 - s11) \cdot (1 - s22) - s12 \cdot s21}
$$
  
\n
$$
z21 := \frac{2 \cdot Zo \cdot s21}{(1 - s11) \cdot (1 - s22) - s12 \cdot s21}
$$
  
\n
$$
z22 := Zo \cdot \frac{(1 + s22) \cdot (1 - s11) + s12 \cdot s21}{(1 - s11) \cdot (1 - s22) - s12 \cdot s21}
$$
  
\n
$$
z22 = (62.36 - 7.937i) \Omega
$$

## **b e c) Zs,Zin, ZOUT e ZL p/ Máxima Transferência de Potência (vide Figura 1 acima) :**

$$
Sejam\nr11 := Re(z11) \t x11 := Im(z11)\nr12 := Re(z12) \t x12 := Im(z12)\nr21 := Re(z21) \t x21 := Im(z21)\nr22 := Re(z22) \t x22 := Im(z22)\n
$$
\n
$$
z12 := \left[ \frac{1}{2} \cdot \frac{\left[ (-r21^2) \cdot x12^2 - 4 \cdot r21 \cdot r12 \cdot r22 \cdot r11 - 2 \cdot x21 \cdot x12 \cdot r21 \cdot r12 - x21^2 \cdot r12^2 + 4 \cdot r11^2 \cdot r22^2 + 4 \cdot x21 \cdot x12 \cdot r22 \cdot r11 \right]^2}{r11} \right] ...
$$
\n
$$
zL = (35.769 + 6.951i) Ω
$$

 $ZIN :=$  $ZL \cdot z11 - z21 \cdot z12 + z22 \cdot z11$  $ZL$  +  $z22$ :=  $\frac{221211}{7}$   $\frac{2222211}{7}$   $\frac{2222111}{7}$   $\frac{2211}{7}$   $\frac{222111}{7}$   $\frac{222111}{7}$   $\frac{222111}{7}$   $\frac{222111}{7}$   $\frac{222111}{7}$   $\frac{222111}{7}$   $\frac{222111}{7}$   $\frac{222111}{7}$   $\frac{2221111}{7}$   $\frac{2221111}{7}$   $\frac{22$  $Z = \frac{ZI}{Z}$ <br> $Z = (41.901 - 10.505i) \Omega$  $Zs := \overline{ZIN}$ <br> $ZOUT := \overline{ZL}$  $ZOUT = (35.769 - 6.951i)$   $\Omega$ 

## **d) Ganho Go=|V2/V1|:**

 $G_0 := \Big| Z L \cdot \frac{z21}{z} \Big|$ ZL z11 ⋅ z21 z12 ⋅− z22 z11 ⋅+ := <sup>⋅</sup> Go 4.848 <sup>=</sup> 20 log Go <sup>⋅</sup> ( ) <sup>=</sup> 13.712 dB

**e) IMN (ver apostila equações 5.3 e 5.6) :**

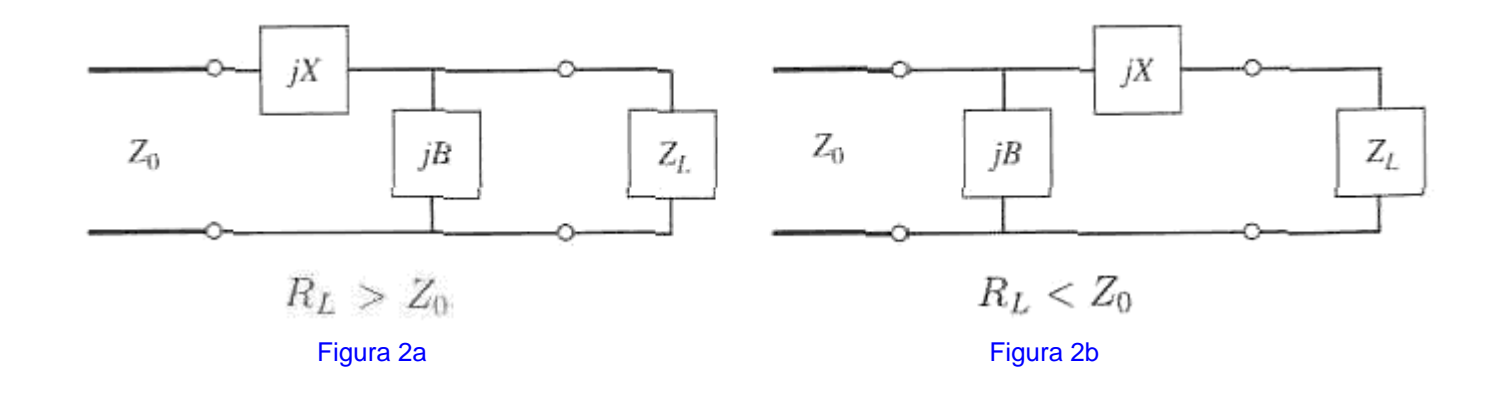

$$
R_{L} > Z_{0}
$$
\n
$$
B = \frac{X_{L} \pm \sqrt{R_{L}/Z_{0}}\sqrt{R_{L}^{2} + X_{L}^{2} - Z_{0}R_{L}}}{R_{L}^{2} + X_{L}^{2}}
$$
\n
$$
X = \pm \sqrt{R_{L}(Z_{0} - R_{L})} - X_{L}
$$
\n
$$
B = \pm \frac{\sqrt{(Z_{0} - R_{L})/R_{L}}}{Z_{0}}
$$
\n
$$
B = \pm \frac{\sqrt{(Z_{0} - R_{L})/R_{L}}}{Z_{0}}
$$
\n(B)

No contexto da IMN, a impedância Zo (→Z0) da Figura 2 equivale à Zg da Figura 1, e ZL (→ZI) na Figura 2 equivale à ZIN na Figura 1. Desta maneira, temos:

 $Z0 := Zg$   $Zl := ZIN$ 

 $Z0 = 50$  Ω  $Zl = (41.901 + 10.505i)$  Ω

 $Z0 > Re(ZI)$   $\longrightarrow$  Portanto o modelo que se aplica é o da Figura 2b, equação (B):

$$
X_{-} := \sqrt{\text{Re(ZI)} \cdot (\text{Z0} - \text{Re(ZI)})} - \text{Im(ZI)} \qquad X_{-} = 7.917 \text{ }\Omega
$$
\n
$$
L_{S} := \frac{X_{-}}{2 \cdot \pi \cdot f} \qquad L_{S} = 3.6 \times 10^{-10} \text{ H}
$$
\n
$$
B_{-} := \frac{\sqrt{\frac{Z0 - \text{Re(ZI)}}{\text{Re(ZI)}}}}{Z0} \qquad B_{-} = 8.793 \times 10^{-3} \frac{1}{\Omega} \qquad C_{p} := \frac{B_{-}}{2 \cdot \pi \cdot f} \qquad C_{p} = 3.999 \times 10^{-13} \text{ F}
$$

Testando a IMN:

$$
\frac{1}{\frac{1}{Zl + j \cdot X_{-}} + j \cdot B_{-}} - Zg = 0 \Omega \qquad \sim 0 \to OK!
$$

Do enunciado, a OMN é um circuito conforme Figura 3:

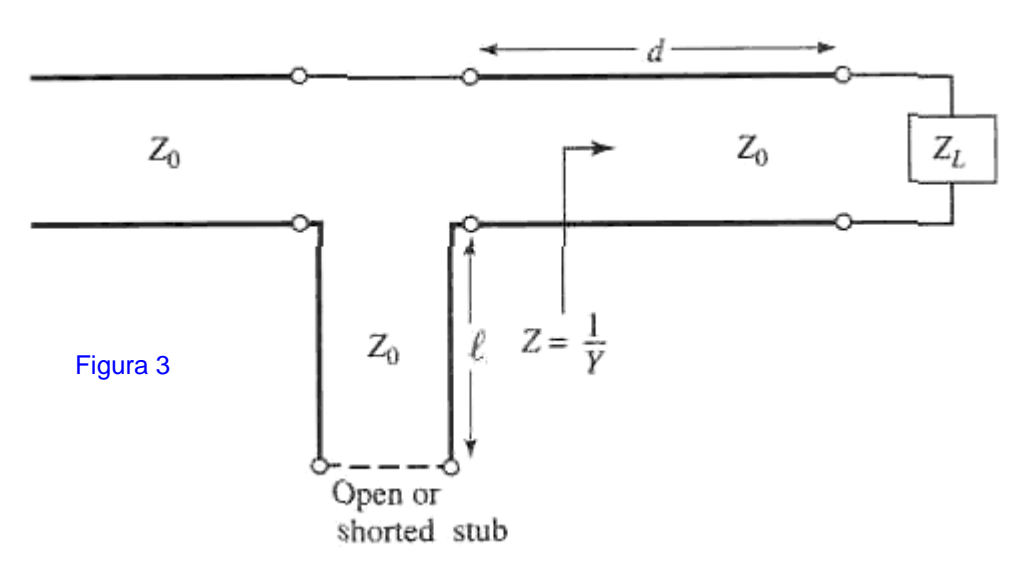

Que obedece ao seguinte equacionamento:

$$
Y_L = 1/Z_L = G_L + jB_L \quad (*)
$$
\n
$$
Z = R + jX = \frac{1}{Y} \quad (*)
$$
\n
$$
Z = R + jX = \frac{1}{Y} \quad (*)
$$
\n
$$
t = \tan \beta d \quad (*)
$$
\n
$$
R = \frac{G_L(1+t^2)}{G_L^2 + (B_L + Y_0t)^2} \quad (45)
$$
\n
$$
X = \frac{G_L^2t - (Y_0 - tB_L)(B_L + tY_0)}{Y_0[G_L^2 + (B_L + Y_0t)^2]} \quad (46)
$$
\n
$$
t = \frac{B_L \pm \sqrt{G_L[(Y_0 - G_L)^2 + B_L^2]/Y_0}}{G_L - Y_0} \quad (47)
$$
\n
$$
t = -B_L/2Y_0 \quad \text{for } G_L = Y_0 \quad (*)
$$
\n
$$
t = -B_L/2Y_0 \quad \text{for } G_L = Y_0 \quad (*)
$$
\n
$$
t = \frac{B_L \pm \sqrt{G_L[(Y_0 - G_L)^2 + B_L^2]/Y_0}}{G_L - Y_0} \quad (48)
$$
\n
$$
t = \frac{B_L \pm \sqrt{G_L[(Y_0 - G_L)^2 + B_L^2]/Y_0}}{G_L - Y_0} \quad \text{for } G_L \neq Y_0
$$
\n
$$
t = -B_L/2Y_0 \quad \text{for } G_L = Y_0 \quad (*)
$$
\n
$$
t = \frac{B_L \pm \sqrt{G_L[(Y_0 - G_L)^2 + B_L^2]/Y_0}}{G_L - Y_0} \quad (47)
$$
\n
$$
t = \frac{B_L \pm \sqrt{G_L[(Y_0 - G_L)^2 + B_L^2]/Y_0}}{G_L - Y_0} \quad (48)
$$
\n
$$
t = \frac{B_L \pm \sqrt{G_L[(Y_0 - G_L)^2 + B_L^2]/Y_0}}{G_L - Y_0} \quad \text{for } G_L \neq Y_0
$$
\n
$$
t = -B_L/2Y_0 \quad \text{for } G_L = Y_0 \quad (*)
$$
\n
$$
t = \frac{B_L \pm \sqrt{G_L[(Y_0 - G_L)^2 + B_L^2]/Y_0}}{G_L - Y_0} \quad (48)
$$
\n

No contexto da OMN, a impedância ZL (→ZL\_) da Figura 3 equivale à Ze da Figura 1, e Zo (→Zo\_) na Figura 3 equivale à Re(ZOUT) na Figura 1. A componente Im(ZOUT) deve ser cancelada pela reatância Xs do *stub*. Desta maneira, temos:

$$
ZL_{-} := Ze \qquad \qquad ZL_{-} = 50 \ \Omega
$$

 $Zo := Re(ZOUT)$   $Zo = 35.769 \Omega \rightarrow Impedância característica da *microstrip*$ 

 $= 0.02 \frac{1}{\Omega}$ 

De (#1) e (#2):

$$
YL:=\frac{1}{ZL_{-}} \qquad \qquad Yo:=\frac{1}{Zo_{-}} \qquad \qquad Yo=0.028\ \frac{1}{\Omega}
$$

 $GL := Re(YL)$ 

$$
BL := Im(YL) \qquad BL = 0 \frac{1}{\Omega}
$$

GL≠ Yo. Logo, de (#7) temos:

$$
t := \frac{BL + \sqrt{\frac{GL \cdot [(Yo - GL)^{2} + BL^{2}]}{Yo}}}{GL - Yo} \qquad t = -0.846
$$

De (#9):

$$
d := \text{if}\left[t < 0, \left(\frac{\lambda}{2\cdot\pi}\right)\left(\pi + \text{atan}(t)\right), \left(\frac{\lambda}{2\cdot\pi}\right)\text{atan}(t)\right] \qquad d = 0.033 \text{ m} \rightarrow \text{Comprimento da microstrip}
$$

De (#6):

$$
X := \frac{GL^{2} \cdot t - (Yo - t \cdot BL) \cdot (BL + t \cdot Yo)}{Yo[GL^{2} + (BL + Yo \cdot t)^{2}]} \qquad X = 12.037 \Omega
$$

 A reatância X=Im(Z) em série com a componente Im(ZOUT) deve ser cancelada pela reatância Xs do *stub* de comprimento ls .Desta maneira, temos:

$$
Xs := -(X + Im(ZOUT))
$$
 
$$
Xs = -5.085 \Omega
$$

De (#10):

 $ls := \frac{\lambda}{\lambda}$  $2 \cdot \pi$ atan $\frac{Xs}{n}$  $Zo$  $\Big($  $\mathcal{L} = \frac{\lambda}{2 \cdot \pi} \cdot \text{atan}\left(\frac{Xs}{Zo}\right) \qquad \text{Js.} = \text{if} \left(\text{ls} < 0, \text{ls} + \frac{\lambda}{2}, \text{ls}\right)$ ⎝  $\hat{f} = \text{if} \left( \text{ls} < 0, \text{ls} + \frac{\lambda}{2}, \text{ls} \right) \quad \text{ls} = 0.041 \text{ m} \rightarrow \text{Comprimento do short circuited stub feito a partir da microstrip}$ 

### **g) Ganho Gt=|Ve/Vg|**:

$$
Gt = \left| \frac{V1}{Vg} \right| \cdot \left| \frac{V2}{V1} \right| \cdot \left| \frac{Ve}{V2} \right| = Gs \cdot Go \cdot Gl
$$

Da Figura 1 e do divisor de tensão da IMN da Figura 2b, temos:

$$
Gs := \frac{\frac{1}{jB_{-} + \frac{1}{j \cdot X_{-} + ZIN}}}{Zg + \frac{1}{j \cdot B_{-} + \frac{1}{j \cdot X_{-} + ZIN}} \cdot \frac{ZIN}{j \cdot X_{-} + ZIN}}
$$

Visto que a OMN na Figura 2 é não-dissipativa, então a potência útil entregue à ela deve ser a mesma entregue à impedância de carga ZL (Ze da Figura 1). Daí, com referência à Figura 1:

$$
\left(\left|\frac{V2}{ZL}\right|^2 Re(ZL) = \left(\left|\frac{Ve}{Ze}\right|^2 Re(Ze)\right)^2 Re(Ze)
$$

$$
\left(\left|\frac{Ve}{V2}\right| \cdot \left|\frac{ZL}{Ze}\right|\right)^2 = \frac{Re(ZL)}{Re(Ze)}
$$

$$
GI = \left| \frac{Ve}{V2} \right| = \left| \frac{Ze}{ZL} \right| \cdot \sqrt{\frac{Re(ZL)}{Re(Ze)}}
$$

$$
GI := \left| \frac{Ze}{ZL} \right| \cdot \sqrt{\frac{Re(ZL)}{Re(Ze)}} \qquad GI = 1.161
$$

Gt := Gs·Go·Gl  $Gt = 2.655$   $20 \cdot log(Gt) = 8.482 \text{ dB}$ 

 $\Delta := s11 \cdot s22 - s12 \cdot s21$ 

 $|\Delta| = 0.249$   $|\Delta| < 1 \rightarrow OK$ , a 1<sup>a</sup> condição de estabilidade foi atingida.

 $K_n = \frac{1 - (|\text{s11}|)^2 - (|\text{s22}|)^2 + (|\Delta|)^2}{2 \cdot |\text{s12} \cdot \text{s21}|}$   $K = 1.98$   $|\Delta| < 1$  **e** K>1 → O amplificador é incondicionalmente estável.

**i) Estabilidade incondicional (eq. 6.33 apostila) pelo parâmetro** μ**:**

 $\mu := \frac{1 - (|\text{s11}|)^2}{\sigma}$  $\frac{1 - (|\text{s11}|)^2}{\text{s22} - \Delta \cdot \overline{\text{s11}} + |\text{s12} \cdot \text{s22}}$ 

 $\mu = 5.601 \mu > 1 - 0$  amplificador é incondicionalmente estável.